# Programming: more loop examples

#### Stat 133 with Gaston Sanchez Creative Commons Attribution Share-Alike 4.0 International CC BY-SA

**Traversing a matrix** (or any 2-dim object)

### Writing a function

In this slides, we provide several examples of loops and similar operations applied on matrices (or any other 2-dimensional object)

The purpose is to give you a taste of how to use loops (at least conceptually) on rectangular objects.

#### **Traversing cells of a matrix**

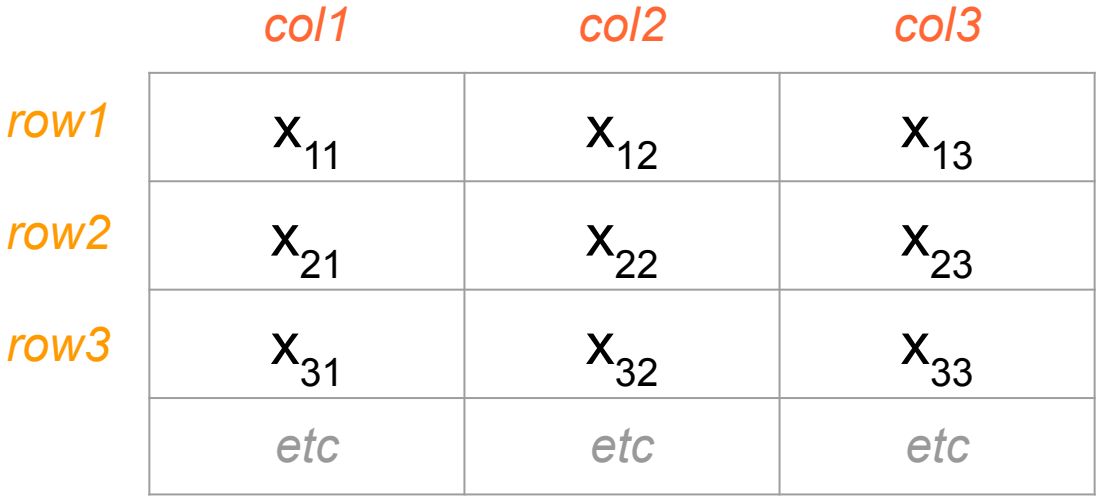

```
# looping through a matrix
```

```
X < - matrix (runif (12), nrow = 4, ncol = 3)
```

```
# looping row by row
for (i in 1:nrow(X)) {
  print(X[i, ])
```

```
# looping through a matrix
```

```
X <- matrix(runif(12), nrow = 4, ncol = 3)
```

```
# looping row by row
for (i in 1:nrow(X)) {
  print(X[i, ])
```
**}**

```
# looping column by column
for (j in 1:ncol(X)) {
  print(X[ ,j])
}
```
6

```
# looping cell by cell
for (i in 1:nrow(X)) {
  for (j in 1:ncol(X)) {
     print(X[i,j])
  }
}
```

```
# looping cell by cell
for (i in 1:nrow(X)) {
  for (j in 1:ncol(X)) {
     print(X[i,j])
  }
}
# looping cell by cell (equivalent)
for (j in 1:ncol(X)) {
  for (i in 1:nrow(X)) {
     print(X[i,j])
  }
}
```
### Row Sums

#### **Row Sums**

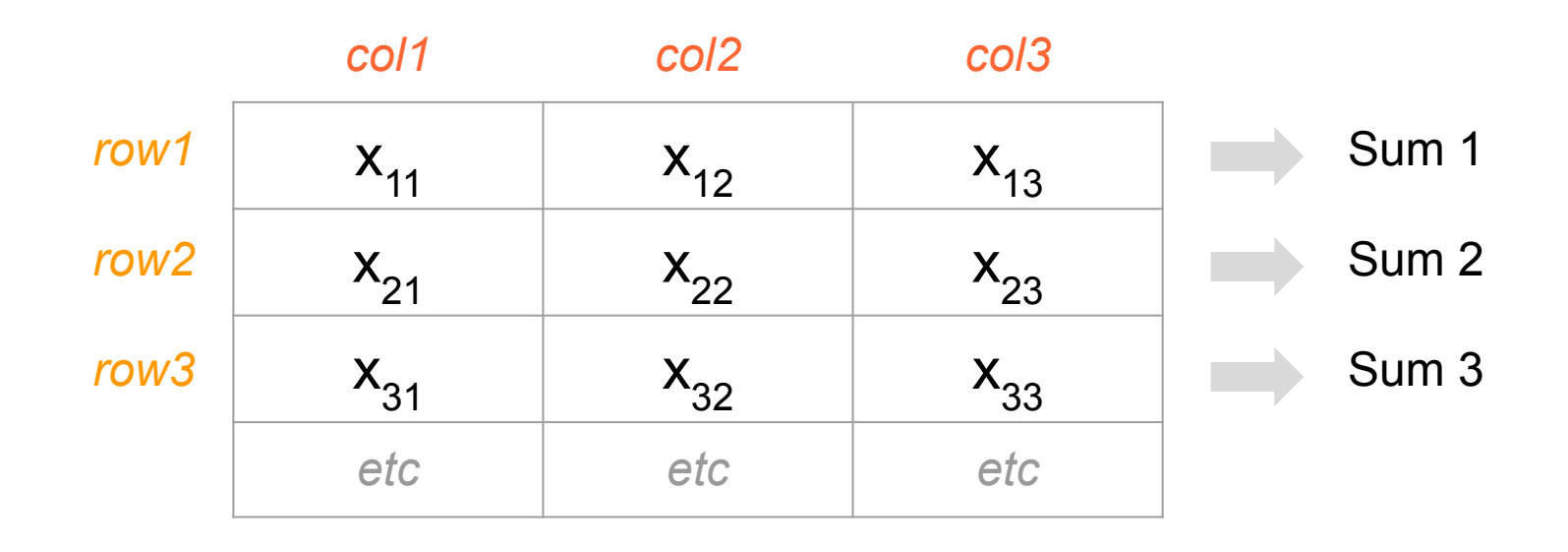

```
# vector of row sums
row sums <- rep(0, nrow(X))
```

```
for (i in 1:nrow(X)) {
  aux <- 0
  for (j in 1:ncol(X)) {
     aux <- aux + X[i,j]
  }
  row_sums[i] <- aux
}
```
## **Column Sums**

### **Column Sums**

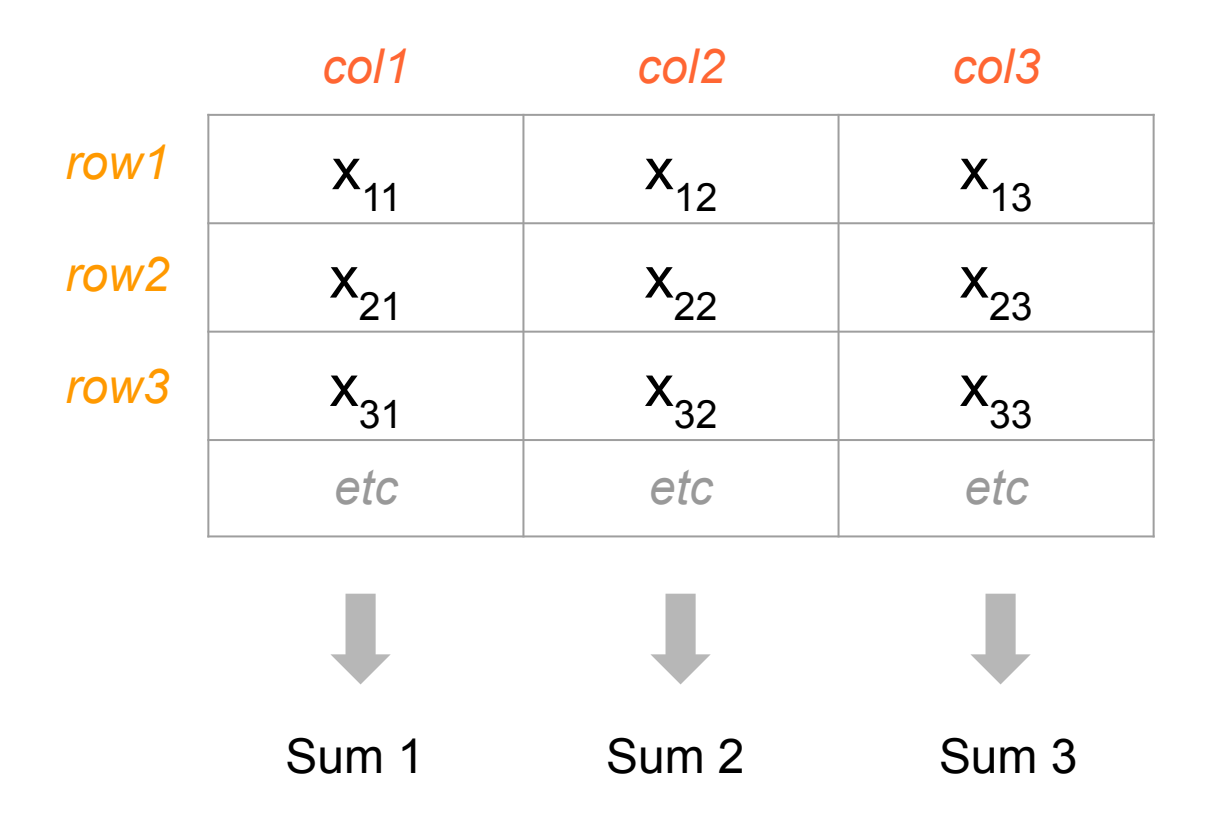

```
# vector of column sums
col_sums <- rep(0, ncol(X))
```

```
for (j in 1:ncol(X)) {
  aux <- 0
  for (i in 1:nrow(X)) {
     aux <- aux + X[i,j]
  }
  col_sums[j] <- aux
}
```
# Built-in functions: **● rowSums(X) ● colSums(X)**

## Column Means

#### **Column means**

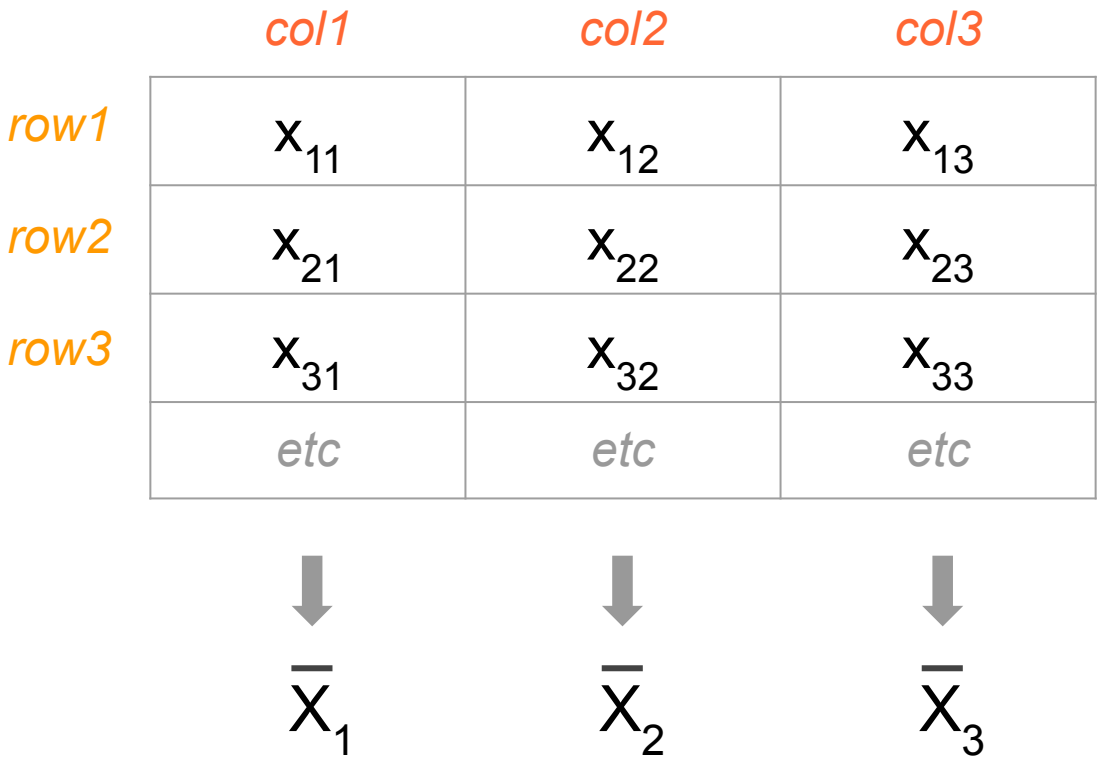

 $X < -$  matrix (runif (12), nrow = 4, ncol = 3)

 $x1$  mean  $\leq$  mean  $(X[$ , 1])

 $x2$  mean  $<-$  mean  $(X[$ , 2])

 $x3$  mean  $<-$  mean  $(X[$ , 3])

*What if you had many more columns?*

#### **# one option**

 $X < -$  matrix (runif (12), nrow = 4, ncol = 3)

```
x_means <- c()
for (j in 1:ncol(X)) {
  x means <- c(x) means, mean(X[, j])}
```
#### **x\_means**

- **# another option**
- $X < -$  matrix (runif (12), nrow = 4, ncol = 3)

```
x means \leq rep(0, ncol(X))
for (j in 1:ncol(X)) {
  x means[j] \leq mean(X[, j])
}
```
#### **x\_means**

# Built-in functions: **● rowMeans(X) ● colMeans(X)**

# **Apply functions**

#### Function applied to columns

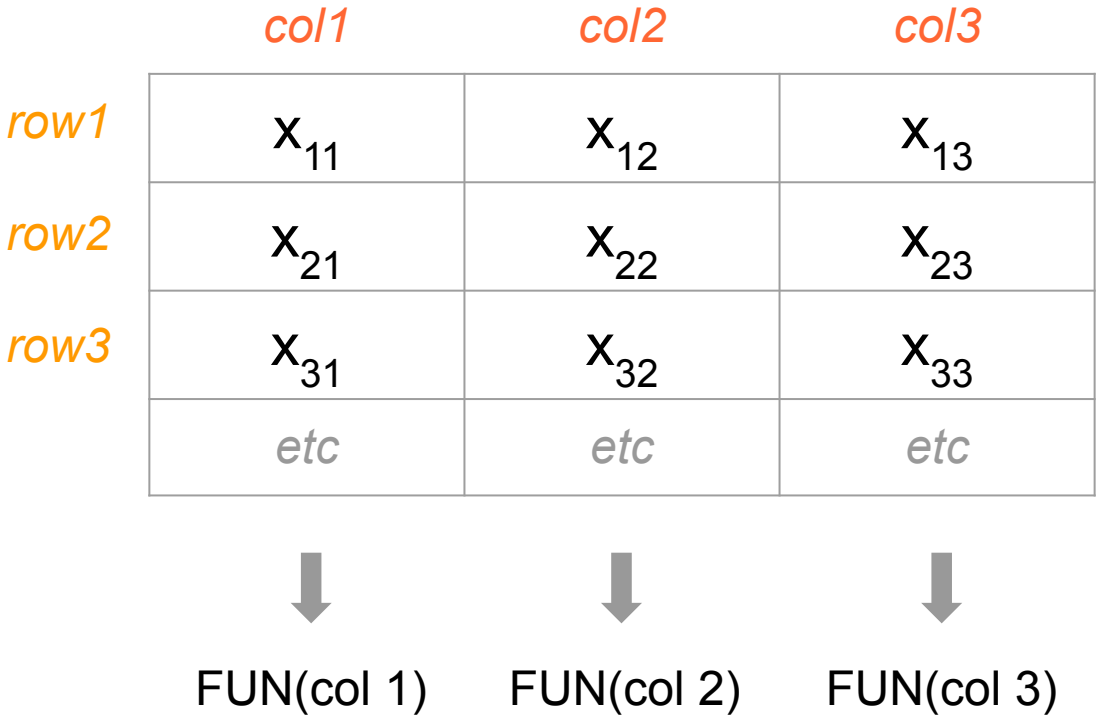

### Function applied to rows

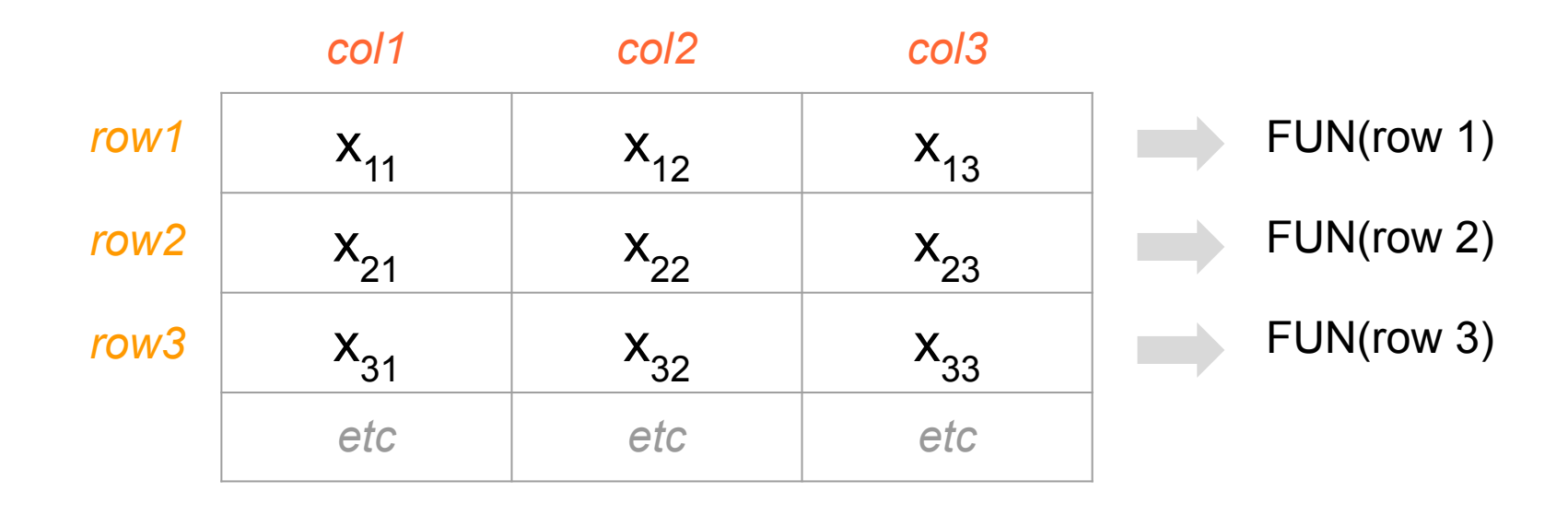

### apply (X, MARGIN, FUN, ...)

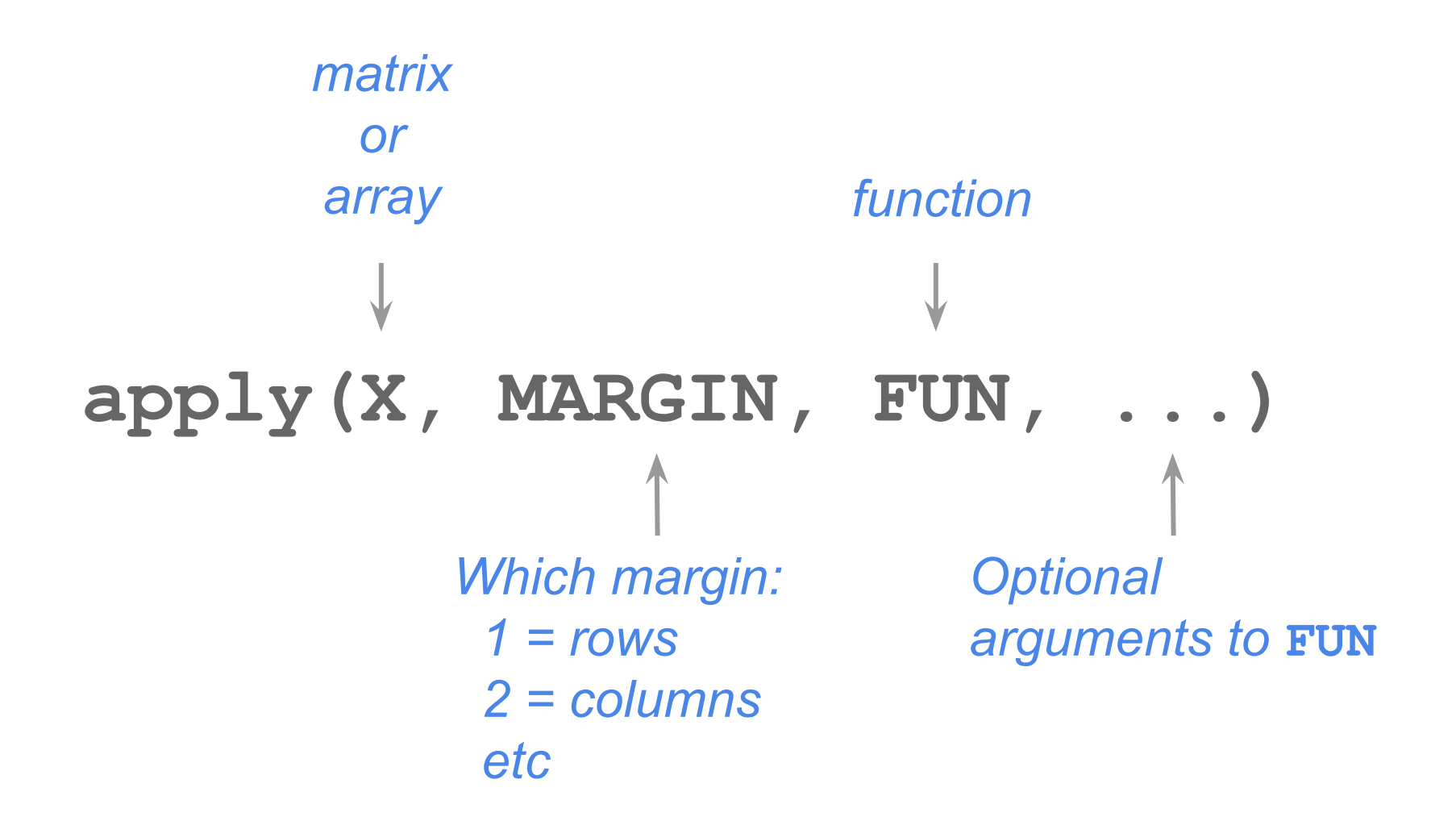

 $X < -$  matrix (runif (12), nrow = 4, ncol = 3)

**# row sums**

**apply(X, 1, sum)**

**# row sums removing missing values apply(X, 1, sum, na.rm = TRUE)**

 $X < -$  matrix(runif(12), nrow = 4, ncol = 3)

**# row minima**

**apply(X, 1, min)**

**# row minima removing missing values apply(X, 1, min, na.rm = TRUE)**

 $X < -$  matrix(runif(12), nrow = 4, ncol = 3)

**# column maxima**

**apply(X, 2, max)**

**# column maxima removing missing values apply(X, 2, max, na.rm = TRUE)**

## More statistics

```
stats <- function(y, na.rm = FALSE) {
   c('min' = min(x, na.rm = na.rm),
      ' avg' = mean(x, na.rm = na.rm),
      \text{'max'} = \text{max}(x, \text{na}.\text{rm} = \text{na}.\text{rm}))}
```
**stats(1:10)**

**apply(X, 2, stats)**